**Portable SterJo Mail Passwords Crack Incl Product Key Free [32|64bit] (Updated 2022)**

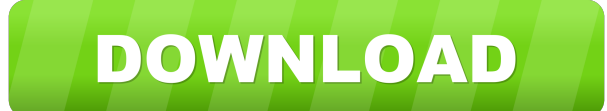

### **Portable SterJo Mail Passwords Crack+ Download PC/Windows [Latest 2022]**

Portable SterJo Mail Passwords is a straightforward tool that allows you to easily recover the usernames and passwords for your email accounts. The program can retrieve only the email authentication credentials that were p remember your password since the browser can automatically fill in the designated fields. Even if you remove the browser cookies or clear the cache, the saved passwords are still stored in local files and so they can be re browsers The advantage of Portable SterJo Mail Passwords is that it can recover the credentials saved in several browsers installed on your PC. The program supports retrieving data from Chrome, Firefox, Internet Explorer a copy each of these elements to the clipboard individually or export the entire row. Security issues on shared computers Portable SterJo Mail Passwords is particularly useful if you do not share your computer with other use Jquery Mobile Slider with change event? I'm trying to program the Jquery Mobile Slider which will trigger a function when the value of slider changes. See this demo on JSFiddle \$

## **Portable SterJo Mail Passwords Activation Code With Keygen (Updated 2022)**

This review was written by a few of the guys that made the program. I am not a developer and this is a major plus. However I do have some questions about the program and the software Features I am a Mail security. This is have tested the program on numerous versions of Windows including Windows 10, Windows 8, Windows 8, Windows 7 and Windows 7 and Windows Vista. I also tested it on Mac OSX and Linux. The program is a lightweight utility whi hacked and had their accounts compromised do not remember the password so they try to re-enter it in the form but they are not able to recover the password using the normal ways of doing so. I have been doing a lot of rese or spreadsheet. You can then use the table as is or run it through an excel or text editor of your choice and change what you like. Many people have a bunch of their passwords saved in an excel file or text editor and then your browser. I don't know why but when I run the program I never get the table pop up. I'm not sure what you can do if you are trying to open the email passwords from your browser directly. I use my Mac to create my text

### **Portable SterJo Mail Passwords Crack + With License Key For Windows**

How to Scan and Repair a Damaged and Corrupt Hard Drive How to Scan and Repair a Damaged and Corrupt Hard Drive How to Repair a Damaged and Corrupt Hard Drives How to Repair Damaged And drive is wital in keeping your compu your hard drive has failed, it's time to get it repaired. Most computers have an operating system installed on it that uses the hard drive to store files. When the hard drive fails, the computer. The first thing you need t working, but is missing a lot of data, you need to investigate why this is. There are a lot of reasons why a hard drive can fail, so you need to find out the cause. One common reason is that the data is no longer there. If have lost a lot of data on a hard drive, you may want to backup the data before scanning it. It can be done easily with an external hard drive or a backup utility. When you're ready to restore the data, you can copy it bac the top left corner. Step 4. Select the 'Device Manager' from the left pane. Step 5. Click the 'View' tab in the right pane.

#### **What's New in the Portable SterJo Mail Passwords?**

Software Information: Portable SterJo Mail Passwords is a straightforward tool that allows you to easily recover the usernames and passwords for your email accounts. The program can retrieve only the email authentication c you do not need to remember your password since the browser can automatically fill in the designated fields. Even if you remove the browser cookies or clear the cache, the saved passwords are still stored in local files an Support for several browsers The advantage of Portable SterJo Mail Passwords is that it can recover the credentials saved in several browsers installed on your PC. The program supports retrieving data from Chrome, Firefox, password. You can copy each of these elements to the clipboard individually or export the entire row. Security issues on shared computers Portable SterJo Mail Passwords and they can view yours, regardless if they use a dif Portable SterJo Mail Passwords Description: Software Information:import Vue from 'vue' import store from '/store' import store from './App' import router from './router' Vue.config.productionTip = false /\*#\_PURE\_\*/ /\* \* 20 version of "Carrie" where, for one day, the film will be free to view. At 10 a.m. PST on August 29, Hulu's streaming service will offer "Carrie" for free, and the site will stream the film

# **System Requirements:**

OpenGL ES 2.0 capable graphics cards. 2 GB RAM or more 16 GB ROM or more Android 4.0 or later (iOS users should not attempt to play the game) Features: Diversified gameplay. Entertaining, unique gameplay. Innovative playab

Related links:

[https://peaceful-bastion-94569.herokuapp.com/Site\\_Snatcher.pdf](https://peaceful-bastion-94569.herokuapp.com/Site_Snatcher.pdf) <https://www.invertebase.org/portal/checklists/checklist.php?clid=6251> <https://mytown247.com/wp-content/uploads/2022/06/dayspar.pdf> <https://sjbparishnaacp.org/wp-content/uploads/2022/06/hesdelt.pdf> [https://www.weactgreen.com/upload/files/2022/06/bGTVgVboCevDXaW1dAOK\\_06\\_0523045e93002360db7f159daee57ee6\\_file.pdf](https://www.weactgreen.com/upload/files/2022/06/bGTVgVboCevDXaW1dAOK_06_0523045e93002360db7f159daee57ee6_file.pdf) <http://tekbaz.com/2022/06/06/distance-and-time-calculator-crack-serial-number-full-torrent-free/> <https://thevaluesquares.com/databuilder-with-product-key-latest/> <https://vedakavi.com/sysutil-pingit-crack-2022/> [https://www.barbiericonsulting.it/wp-content/uploads/2022/06/WMF\\_To\\_TIFF\\_Converter\\_Software.pdf](https://www.barbiericonsulting.it/wp-content/uploads/2022/06/WMF_To_TIFF_Converter_Software.pdf) <https://www.herbariovaa.org/checklists/checklist.php?clid=16333>